## Kostnadsmodellen

Detaljer og case

## Noen nyttige detaljer

# Resultatfiler fra modellen (input til NGM)

• Hvilke finnes, hvem er relativt statistike og hvem er mest aktuelle å endre i analyser?

Sammenheng mellom input og resultatfiler

#### Case 1

- Dieselprisene endres kraftig.
	- Hva er effekten av økte dieselpriser og drivstoffpriser for øvrig på transportfordelingen, i et scenario hvor elektrisitetsprisen holdes konstant?
- Hva er effekten av en gitt prisendring for drivstoff for transportfordeling, varegruppe 18?
	- Diesel økes til 20,00, eks mva; drivstoff skip økes med 75% (hold LNG utenfor), jet fuel og elpriser tog holdes uendret

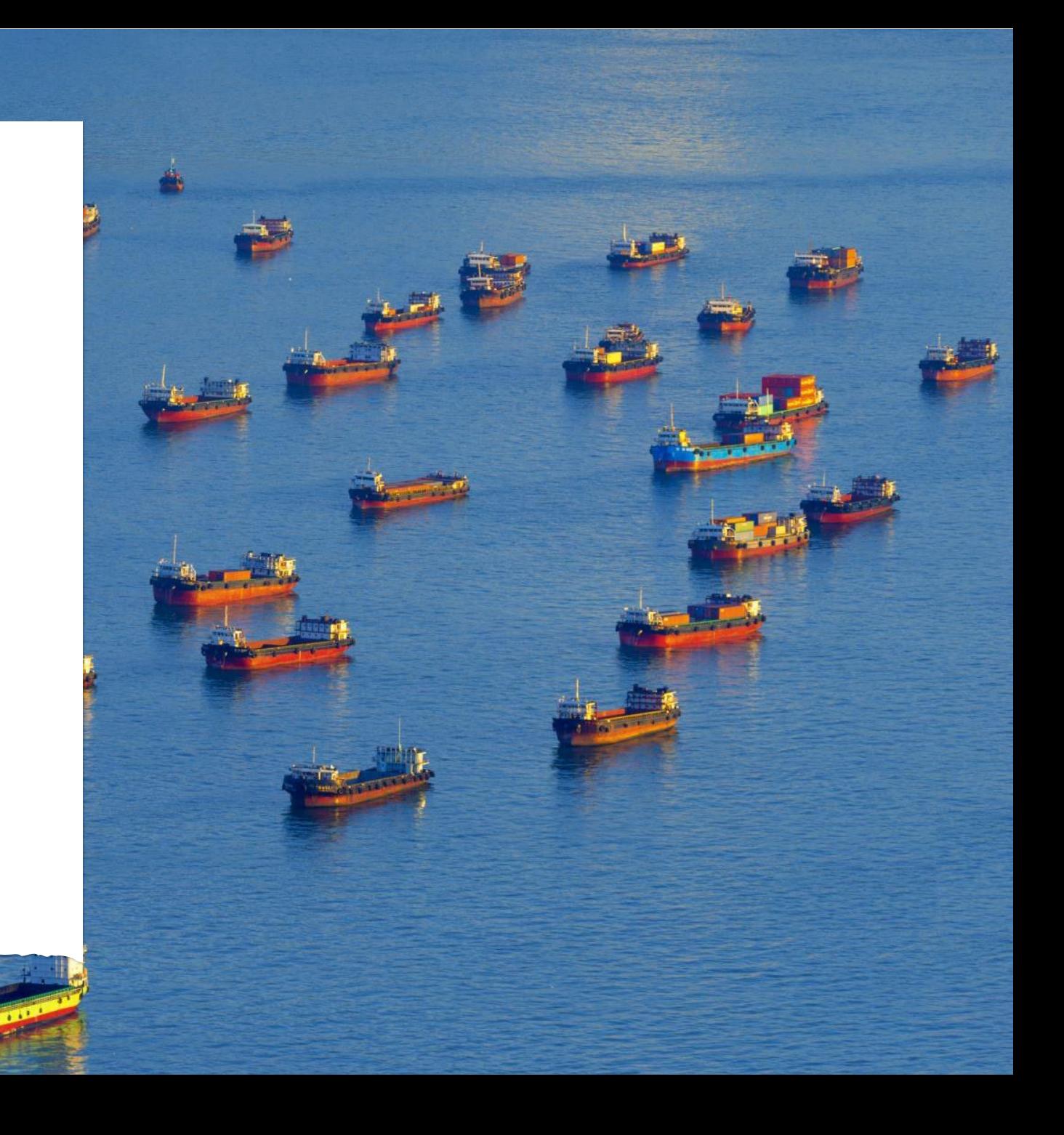

mgangsmåte Fremgangsmåte Gå inn i kostnadsmodellen og endre drivstoffpriser i «nøkkelparametre»

#### Generer nye kostnadsfiler (fra makro)

#### Kjør modellen for varegruppe 18

Sammenlign resultatfil («chainchoi 8») fra kjøring før og etter endring

#### Case 2

- Det investeres i tømmerterminalen på Sørli i et revolusjonerende omlastingssystem, som reduserer laste/lossekostnadene på terminalen med 10% utover kostnadene angitt for klasse 3.
- Hvilken effekt for dette for trafikkfordelingen for tømmer?

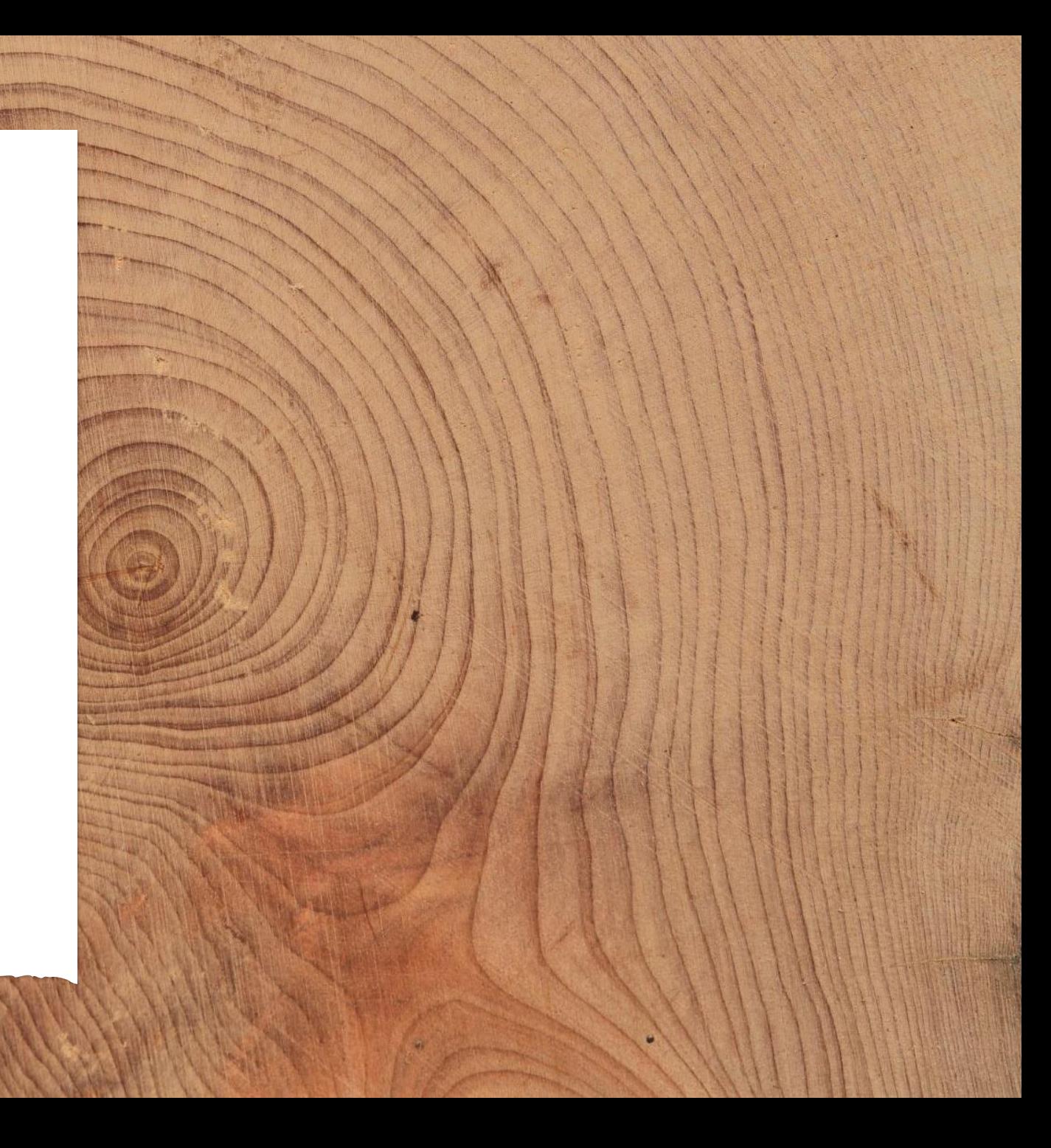

### Fremgangsmåte

- 1. Introdusert kostnader for ny klasse 4 for terminalkostnader tømmer.
	- I eksemplet gjør vi det litt forenklet ved beregning av ny kostnad for klasse 4 tømmer eltog og tømmer dieseltog.
- 2. I terminalfilen endres i varegruppe 18 (tømmer) klassen for Sørli til 4
- 3. Generer nye kostnadsfiler fra kostnadsmodellen, og nye terminalfiler og legg disse inn i modellen.
- 4. Kjør og sammenlign med situasjonen før og etter.

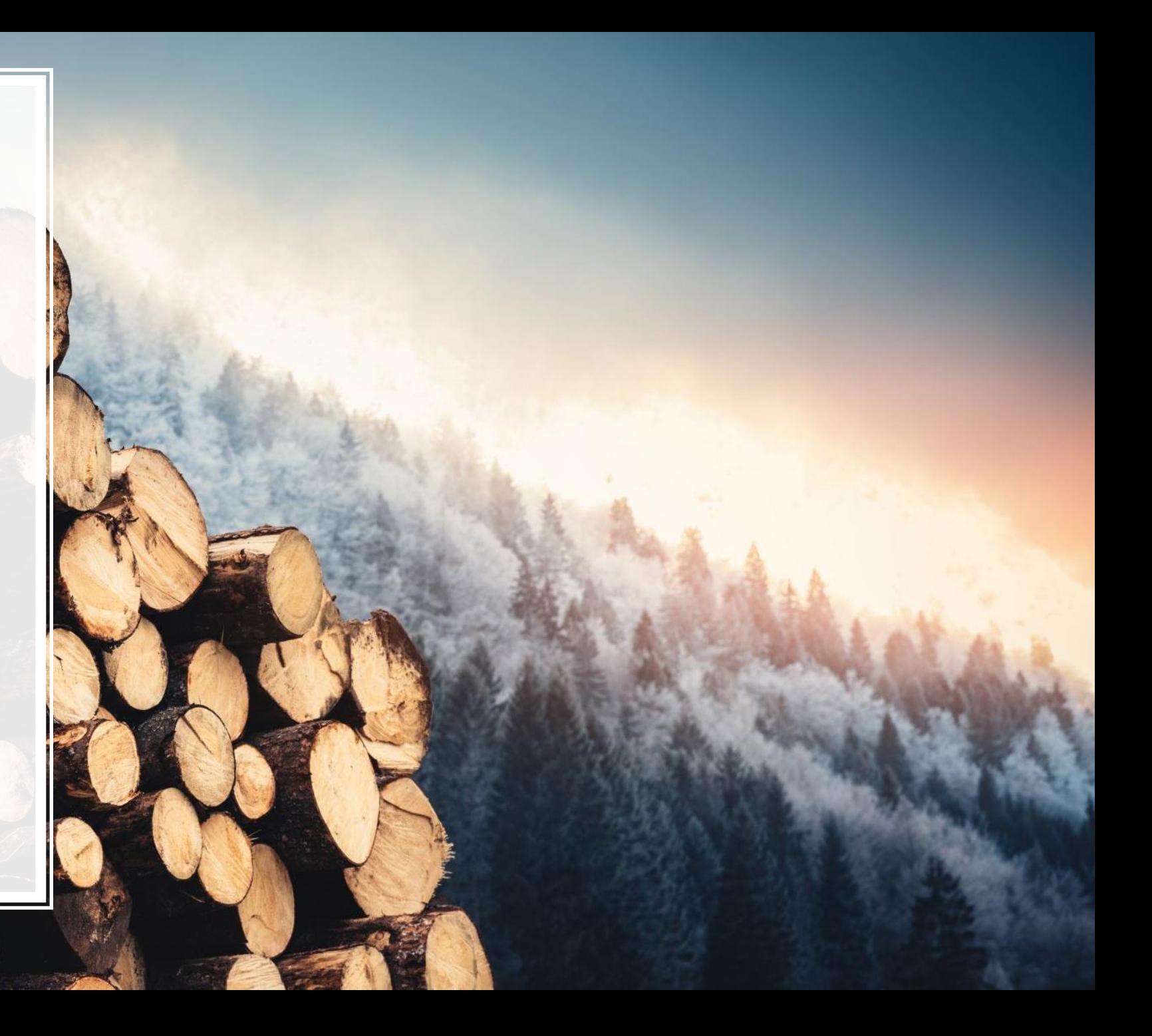